#### AutoCAD Crack With Product Key Free [2022-Latest]

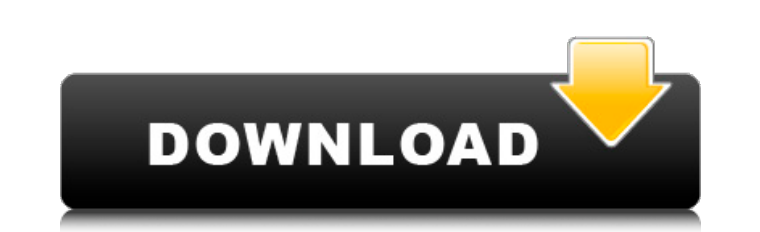

### **AutoCAD Crack With Full Keygen PC/Windows**

Today, AutoCAD is used extensively by architects, engineers, drafters, and people in related professions. It is used in design, engineering, and manufacturing industries to create and modify drawings and models, as well as including how to use the software's new capabilities, and it includes a list of frequently asked questions, the answers to which are based on AutoCAD 2020 features. Features covered in this article include: The user interf contains the drawing you're working on and the controls on the left side, and the documentation pane, which contains the drawing's data, tools, and information. Each of the panes of the main window has a different function main window. It has three navigation buttoms and various options: Backspace: Deletes the last displayed command. F4: Moves the focus to the command's usage help page. TAB: Moves the focus to the command. The Navigation con respectively. Up and down arrows: Moves the focus to the next and previous command, respectively. Number keys: Selects the current command. Space bar: Starts editing the command's usage help page. The Navigation controls, documentation pane The documentation pane is located above the View Controls pane. The following list describes the information

Supported and unsupported components AutoCAD Product Key supports many non-Cracked AutoCAD With Keygen-specific products, and also has a number of supported components. Supported and unsupported: These components work in A Plugins and add-ons AutoCAD has a built-in feature to distribute AutoCAD files, including pre-defined drawing objects, macros, functions, and text styles. The AutoCAD LT Online provide a web-based user interface for this f perform tasks that are not built into the basic AutoCAD functionality. There are a large number of AutoCAD plugins available on the Application Center and Autodesk Exchange Apps. Autodesk Exchange Apps is a web-based servi app store. More than 100,000 applications have been created for the NET Framework. One major objective of the Autodesk Exchange Apps service is to make all these apps available to AutoCAD LT users. Autodesk Exchange Apps t available for Windows, Linux and Mac OS X operating systems. Other components Some of the other applications that extend the functionality of the AutoCAD software are: AutoLISP is an Autodesk API for development of plug-in developing Visual LISP plug-ins for AutoCAD and other Autodesk products. The Visual LISP language was initially developed for use with AutoCAD. a1d647c40b

**AutoCAD**

## **AutoCAD Activation Code With Keygen Free Download**

Keygens are only available for the following applications: Autocad, Autodesk Maya, Autodesk Maya, Autodesk Maya, Autodesk 3ds Max, and Autodesk Revit Architectural Modeling See also Mudbox T-Splines Creo G-Code Meshmixer A record to become the first team to advance to the quarterfinals in a major international tournament with a perfect 20-0-0 record. The U.S. team also set another record, as it holds the record for most consecutive wins, win consecutive games in a single tournament. The team accomplished this feat three times in 2014, 2015, and 2016, and once in 2014, 2015, and 2016, and once in 2012. When the U.S. Women's National Team returns to the field in and Elizabeth Warren with Democratic National Committee Chairwoman Donna Brazile at the DNC in the Wells Fargo Center on Thursday. The head of the Democratic National Committee said Democratic Presidential candidates for s are candidates that attack their own party," said DNC Chair Donna Brazile said on CNN's "New Day" on Monday. "We don't want to go out and have candidates that are attacking their own party." "We're going to give them the b

## **What's New In?**

If you're using the cloud-based Autodesk® Design Cloud, changes can be sent to your Autodesk® Design Feed or your Mesh Workgroup. Introducing Markup Assist: Markup Assist: Markup Assist: a new integrated feature for the al and to the shared-whiteboard that comes with your Autodesk® Design Cloud account. When you make a change to your drawing, Markup Assist will: 1. Show what your drawing should look like after you make the changes as an emai notifying them of the change. You can also choose to send only the changes made to the shared-whiteboard. Get Started Now: Markup Assist helps you: . Communicate and collaborate more effectively. . See what needs to be cha When you open a new drawing, you'll find an icon in the upper-right corner of the whiteboard that you can use to start a Markup Assist session. You'll also find that you can quickly send a Markup Assist change to the share projects. To use Markup Assist for an existing drawing, connect to your Autodesk® Design Cloud account and log in using your Autodesk account. Or, if you're not using the Autodesk® Design Cloud, simply open a new drawing a

# **System Requirements:**

Windows 7, Windows 8.1, Windows 8.1, Windows 8.1, Windows 8.1, Windows 8.1, Windows 8.1, Windows 8.1, Processor: 2 GHz. Memory: 4 GB RAM. Graphics: NVIDIA GeForce GTX 460 or AMD Radeon HD 5770. DirectX: Version 9.0c Hard D

Related links: